BOLETÍN OFICIAL DEL PRINCIPADO DE ASTURIAS

núm. 53 de 6-iii-2017 1/1

# I. Principado de Asturias

# • AUTORIDADES Y PERSONAL

Sindicatura de Cuentas del Principado de Asturias

*Acuerdo de 23 de febrero de 2017, del Consejo de la Sindicatura de Cuentas, por el que se aprueba, con carácter definitivo, la Relación de Puestos Directivos de la Sindicatura de Cuentas del Principado de Asturias.*

### Acuerdo 5-2017.

De conformidad con lo dispuesto en el artículo 22 h) de la Ley del Principado de Asturias 3/2006, de 10 de marzo, de modificación de la Ley del Principado de Asturias 3/2003, de 24 de marzo, de la Sindicatura de Cuentas, y teniendo en cuenta la Ley del Principado de Asturias 7/2014, de 17 de julio, de medidas en materia de función pública y organización administrativa, el Consejo, en sesión celebrada el 23 de febrero de 2017, por unanimidad,

## ACUERDA

Aprobar, con carácter definitivo, la Relación de Puestos de Directivos de la Sindicatura de Cuentas del Principado de Asturias.

RELACIÓN DE PUESTOS DIRECTIVOS

Oviedo, 23 de febrero de 2017.—El Síndico Mayor.—Cód. 2017-02170.

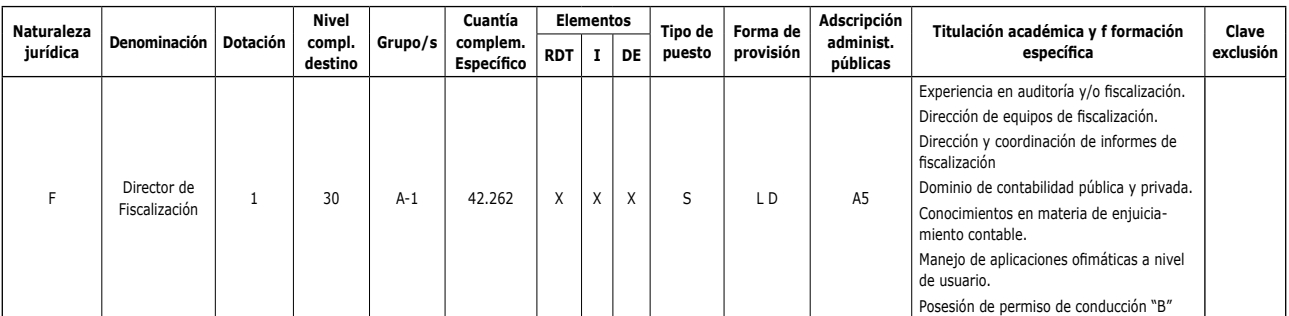

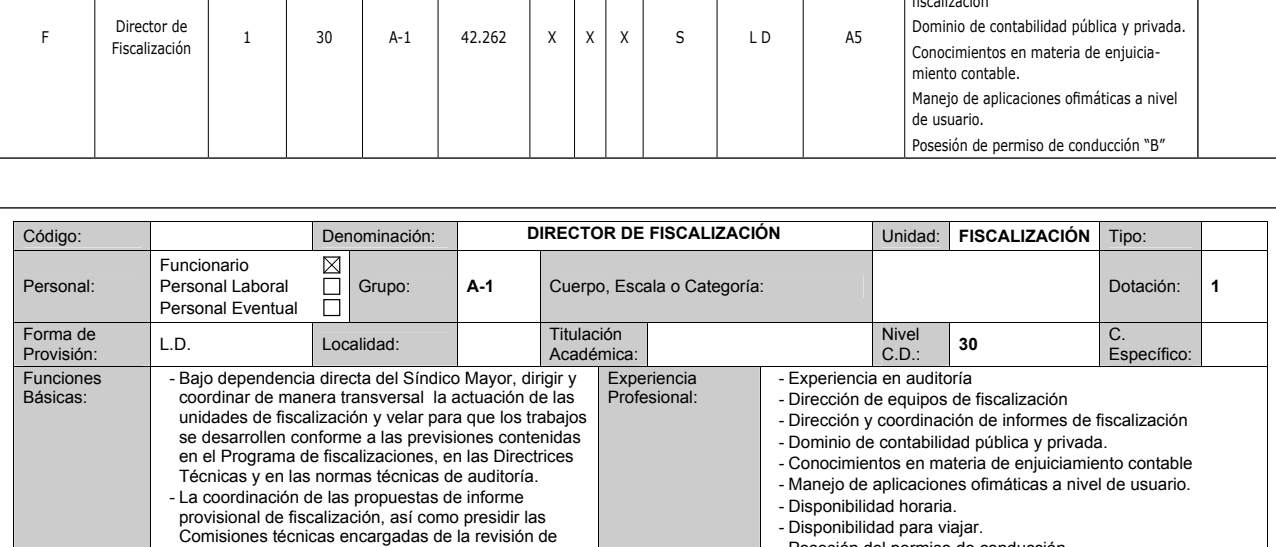

- Disponibilidad para viajar.
- Posesión del permiso de conducción.

esos informes

fiscalizadora.

dedicado a tareas de auditoría.

- Colaborar en la elaboración del Programa anual de fiscalizaciones y en la programación de los trabajos. - Estimular la diligencia y responsabilidad profesional de todas las personas integradas en los equipos de fiscalización, y coadyuvar en la garantía de su independencia e imparcialidad. Asimismo, instará y colaborará en la formación continua del personal

- Colaborar en la preparación del proyecto de normas de procedimiento de control externo que recoja las técnicas y procedimientos de auditoría a aplicar. - Dirección y control de calidad de la acción

*Cód. 2017-02170*